# Alice

照屋 のぞみ*†*<sup>1</sup> 杉 本 *†*<sup>2</sup> 河 野 真 治*†*<sup>3</sup>

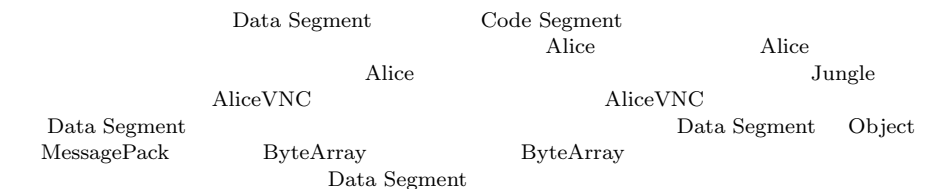

# Nozomi TERUYA,*†*<sup>1</sup> Yu SUGIMOTO*†*<sup>2</sup> and Shinji KONO *†*<sup>3</sup>

Alice is a framework for distributed programming, which uses Data Segment and Code Segment as programming units. We checked Alice has an ability to write distributed program using aquarium example, distributed database Jungle and screen sharing system AliceVNC. In this paper, we add Data Segment compression on Alice. These representations are combine with the Data Segment using Meta Data Segment. In this way, Alice Data Segment supports polymorphism of the implementations.

#### **1.** The contract of  $\mathbf{r}$

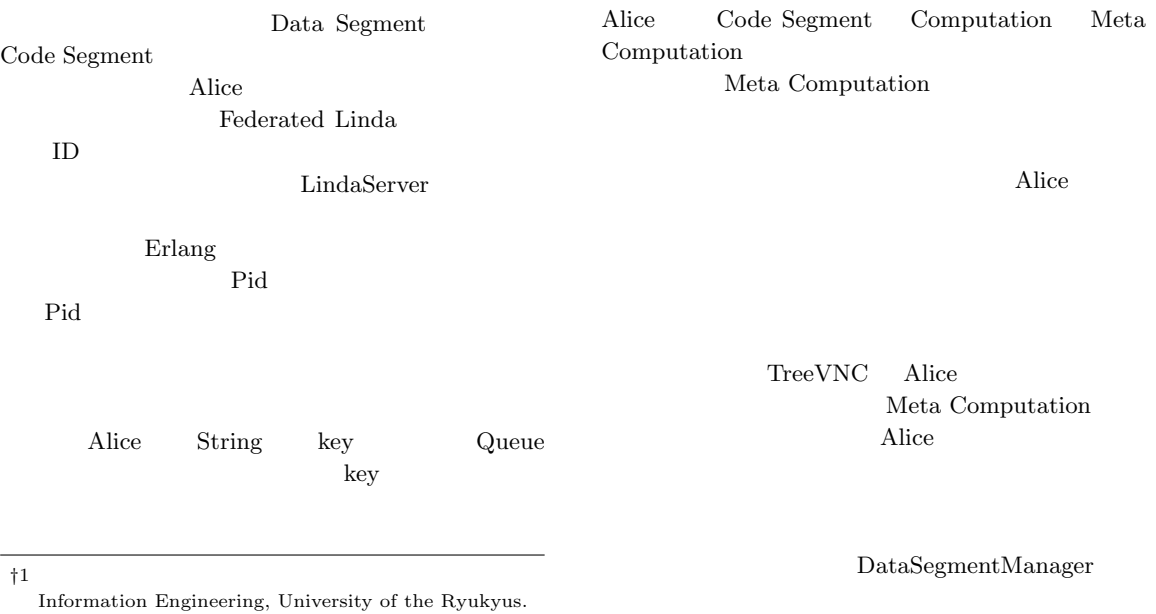

*†*2<br>Interdisciplinary Information Engineering, Graduate School of Engineering and Science, University of the Ryukyus.

†3<br>Information Engineering, University of the Ryukyus.

### **2.** Alice

**[Data Segment Code Segment]** Alice Data Segment DS Code Segment CS DS Alice  $DS$ する一意の key が設定されており、その key を用いて

CS DS DS 性質を持ち、入力された DS に応じた結果が出力され CS DS InputDS CS DS Output DS  $\text{CS}$  $\rm CS$ 

# **[Data Segment]**

Alice  $\overline{A}$ DS Java MessagePack

CS DS Alice

# **[Data Segment Manager]**

DS queue queue key key queue key DS queue Alice DS Manager DSM  $\begin{minipage}{0.9\linewidth} \begin{tabular}{p{0.8cm}} \textbf{DSM} \end{tabular} \end{minipage} \begin{minipage}{0.9\linewidth} \textbf{DSM} \end{minipage} \begin{minipage}{0.9\linewidth} \textbf{DSM} \end{minipage} \begin{minipage}{0.9\linewidth} \textbf{DSM} \end{minipage} \begin{minipage}{0.9\linewidth} \textbf{DSM} \end{minipage} \begin{minipage}{0.9\linewidth} \textbf{DSM} \end{minipage} \begin{minipage}{0.9\linewidth} \textbf{DSM} \end{minipage} \begin{minipage}{0.9\linewidth$ Local DSM Remote DSM Local DSM proxy 1 Remote DSM Local DSM **[Data Segment API]** Data Segment API put update DS peek take DS *•* void put(String managerKey, String key, Object val) DS queue API DSM queue  $DS$ *•* void update(String managerKey, String key, Object val) update queue API put

 $DS$  DS DS

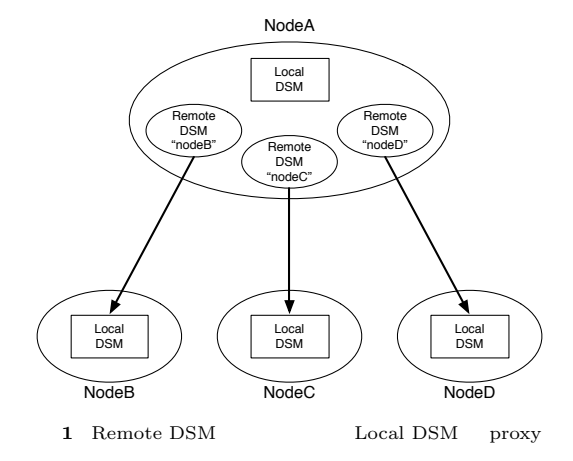

API queue DS • void take(String managerKey, String key)<br>ake DS API take DS DS DS DS CS Blocking put

update  $DS$  take

*•* void peek(String managerKey, String key) peek DS DS <sub>DS</sub>  $[Data Segment$ 

DS MessagePack for Java

- DS Java
- MessagePack byte[]

LocalDSM put Java enQueue RemoteDSM put

byte $A$ rray en-Queue

**[Code Segment]** Alice  $\cos$  $\mathrm{CS}$ 

 $\text{CS}$ DS

Input DS Output DS CS API Input DS Local Remote key CS Input DS Thread pool

Output DS Local Remote key Input setKey Output put(update) key of the second state  $\log$ 

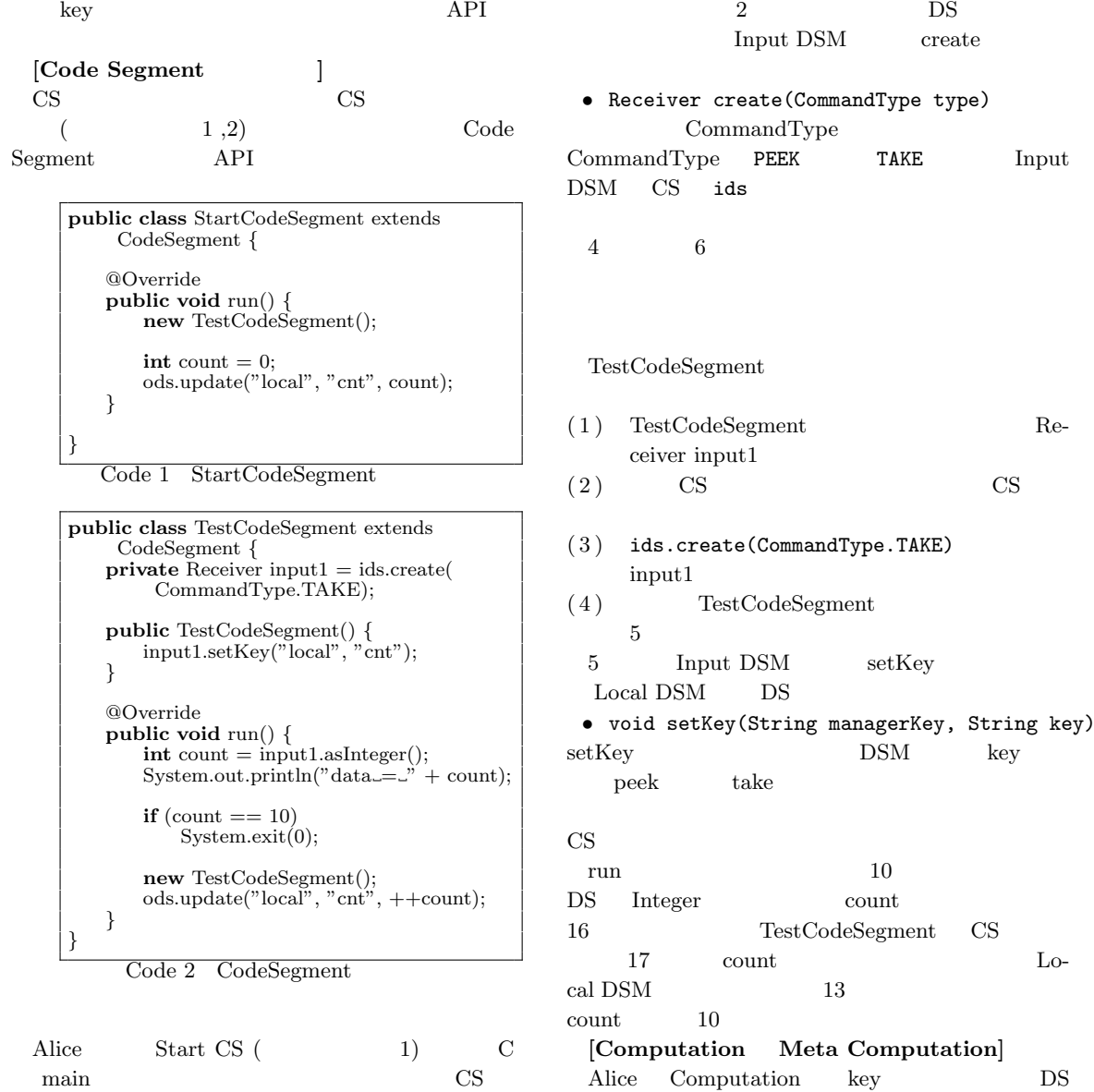

Start CS BS<br>DS CS Input DS CS main new execute

 $1 \t 5$  CS  $\sim$  2  $\sim$  8 Output DSM  $_{\rm Local\ DSM}$  DS put  $\begin{minipage}{0.9\linewidth} \hbox{Output } \mathrm{DSM} \quad \ \mathrm{CS} \quad \ \mathrm{ods} \end{minipage}$  $\begin{array}{lll} \text{Output } \text{DSM} \quad \text{ put} \end{array}$  ${\bf \texttt{update}} \hspace{2.5cm} {\bf \texttt{TestCodeSegment}}$ "cnt" key  $\qquad \qquad$  key 8  ${\bf \textbf{u}pdate} \hspace{2cm} {\bf TestCodeSegment}$ 

 $2 \t 0 \t 10$ 

さんだい Alice<br>トポロジー Alice Computation Computation

Computation

API Meta Com-

 $\text{CS}$ Alice Meta Computation Alice Computation Computation

API  $\overline{API}$ 

putation Alice

 $API$ API Meta Computation

#### $\rm CS$

Meta Computation

## **[Meta Data Segment]** DS  $\overline{\phantom{a}}$

ことである。アプリケーションを構成する CS によっ  $\rm {Alice}$  ${\bf Alice} \hspace{24pt} {\bf CS}$ Meta DS

"start" key Meta DS Start CS " CLIST" key Remote DS  $\overline{a}$ 

 $DS$ 

Meta DS

Input DS  $\qquad \qquad$  Input DS CS Receiver Receiver DS Receiver from  $DS$  put

DS put

Meta DS DS DS API

**[Meta Code Segment]** CS <sub>contract</sub>

> Meta CS Alice Meta CS Alice Computation

Alice 2012 and 30 and 30 and 30 and 30 and 30 and 30 and 30 and 30 and 30 and 30 and 30 and 30 and 30 and 30 and 30 and 30 and 30 and 30 and 30 and 30 and 30 and 30 and 30 and 30 and 30 and 30 and 30 and 30 and 30 and 30 a

#### **3. AliceVNC**

TreeVNC  $VNC$ 

# $(2)$

 $TreeVNC$  ( 3)

Alice

TreeVNC Alice

AliceVNC

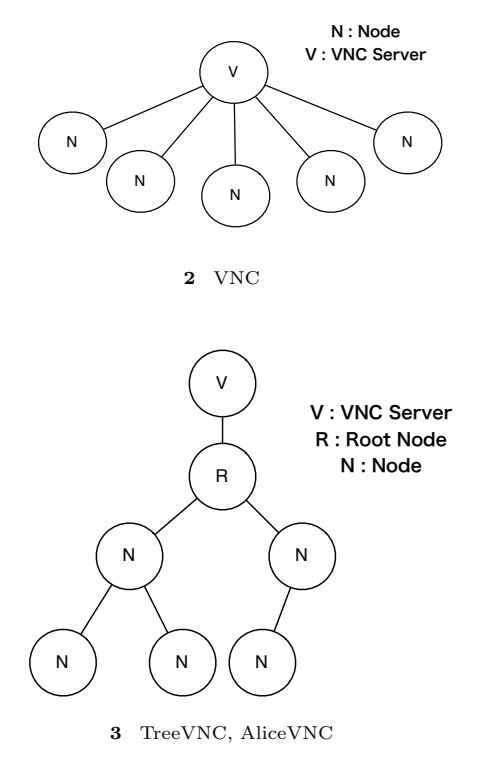

#### **4.** Alice

TreeVNC Alice Alice  $\lambda$ 

 $[\text{flip}$  ]  $\text{Data Segment API} \quad \text{put} \quad \text{update} \qquad \qquad \text{Out} \label{eq:1}$ put Data Segment Input Data

Segment Output Data Segment

Input Data Segment Output Data Segment flip flip that  $\mathbf{f}$ 4 Input Data Segment Receiver flip

#### TreeVNC

Meta Computation

# flip

**public void** flip(Receiver receiver) *{* DataSegment.getLocal().put(receiver.key, receiver.getReceiveData(), null); *}*  $Code 3$  Alice flip

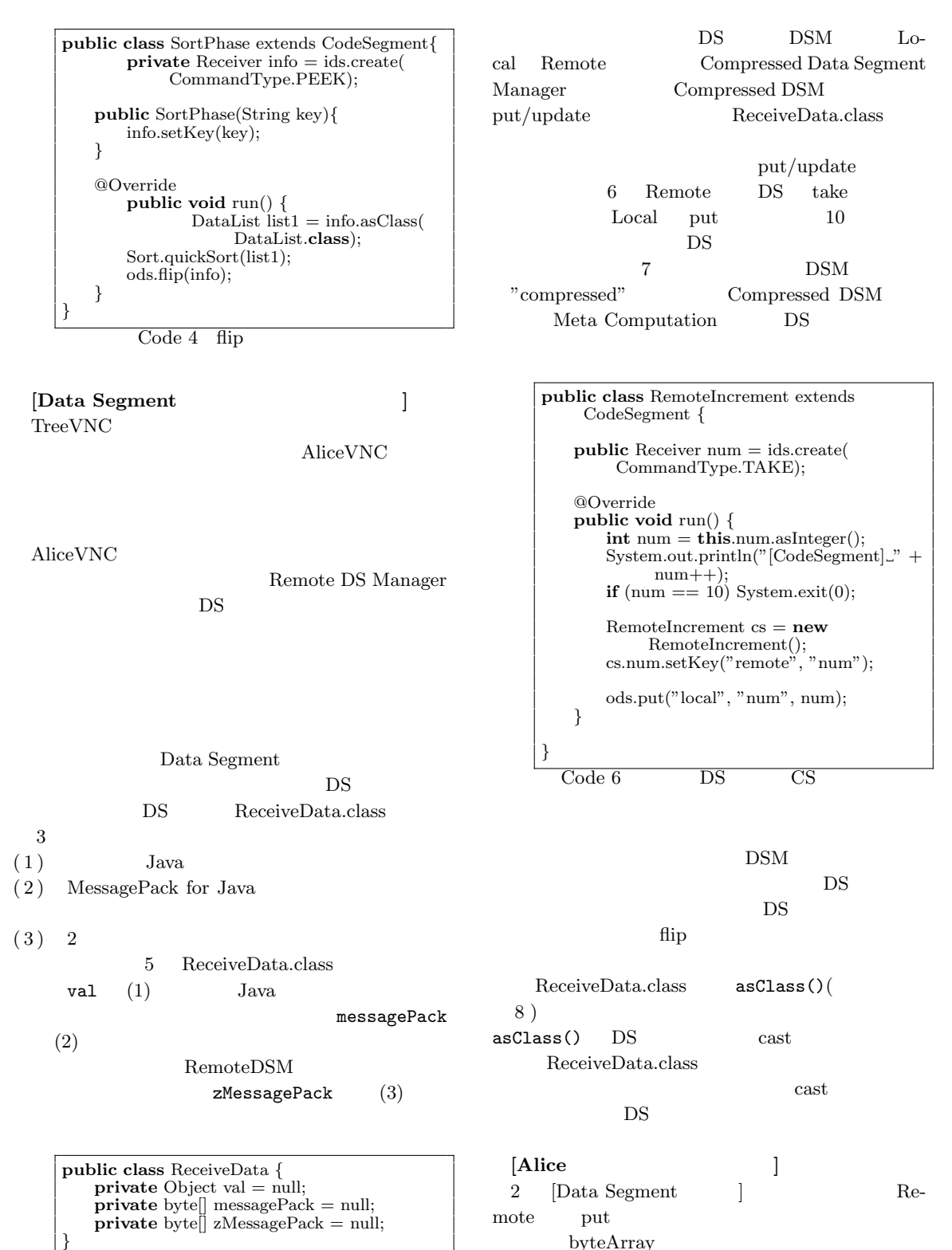

Code 5

byteArray Remote put byteArray

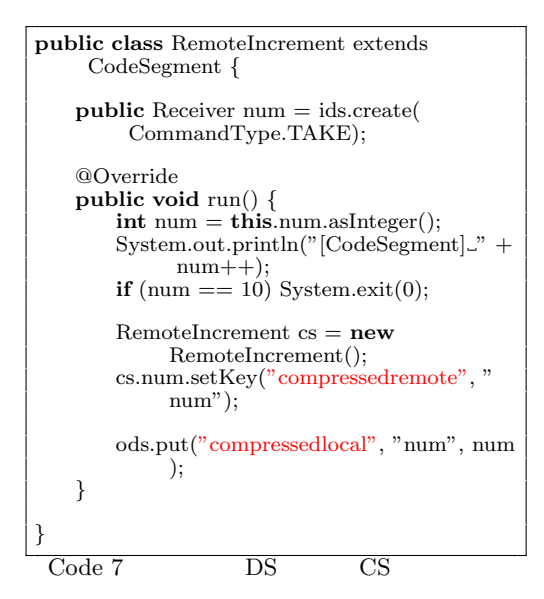

**public** *<*T*>* T asClass(Class*<*T*>* clazz) *{* **if** (val != null) *{* return  $(\hat{T})$  val; *}* **if** (zMessagePack != null && messagePack == null) *{*  $messagePack = unzip(zMessagePack,$ dataSize); *}* **return** packer.read(messagePack, clazz); *}*

 $Code 8$  asClass

Alice CommandMessage.class(9)

put DSM ReceiveData.class DS CommandMessage.class

**public class** CommandMessage *{* **public int** type; **public int** seq; **public** String key; **public** boolean quickFlag = **false**; **public** boolean serialized = **false**; **public** boolean compressed = **false**; **public int** dataSize  $= 0$ ; *}*

Code 9 CommandMessage

1 CommandMessage

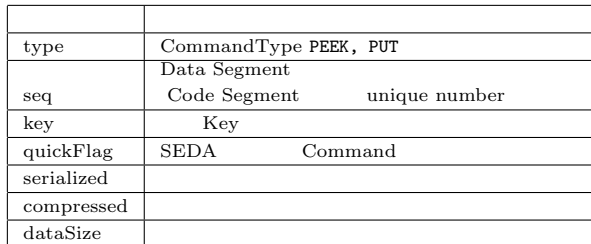

**5.** 

Alice 2012 **CONTROLLER IN ALICE** 

Alice 30 and 20 and 20 and 20 and 20 and 20 and 20 and 20 and 20 and 20 and 20 and 20 and 20 and 20 and 20 and 20 and 20 and 20 and 20 and 20 and 20 and 20 and 20 and 20 and 20 and 20 and 20 and 20 and 20 and 20 and 20 and

Meta Computation DSM

Computation

#### **JSON**

AliceVNC

いちには、<br>これには、<br>およびには、<br>およびには、<br>およびには、<br>おもしては、

- Meta Computation Proxy TreeVNC NAT
- 1) Yu SUGIMOTO and Shinji KONO: Alice Meta Computation  $\sim$  26  $\,$
- $($   $)(2014).$ 2) Kazuki AKAMINE and Shinji KONO:
	- Alice 2012  $24$  ( ) (2012).
- 3) Nobuyasu OSHIRO, Yu SUGIMOTO, Shinji KONO and Tatsumi NAGAYAMA: Data Seg- $\mathop{\rm ment}$  $(2013).$
- 4) Yu SUGIMOTO and Shinji KONO: Alice DataSegment  $(2013).$
- 5) Erlang
	- $(2007).$